## [the academy\_of\_code]

MakeCode Arcade Games

The MakeCode Arcade editor is a full-featured coding platform for creating games using Blocks or JavaScript. The Games we're making today (or your own creations) can be played online or downloaded and played on a **Microsoft Arcade Console** or something similar to those seen on the right. Handheld devices

produced by Microsoft hardware partners run at about 30 frames per second on the devices.

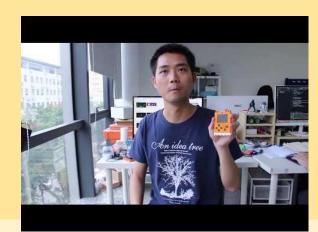

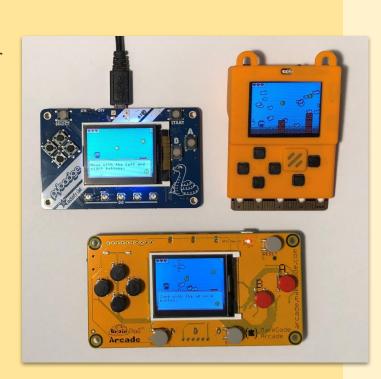

## [the academy\_of\_code]

Click on the link below the picture to make that game

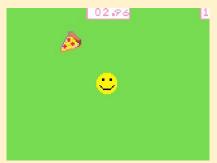

**Chase The Pizza** 

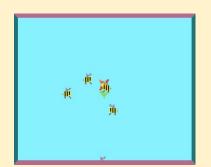

Happy Flower

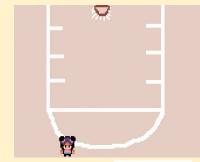

Free Throw

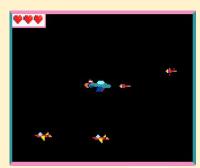

<u>Galqa</u>

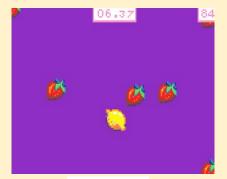

**Lemon Leak** 

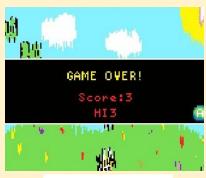

**Collect the Clovers** 

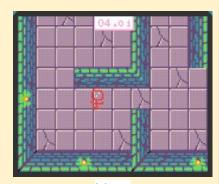

Maze

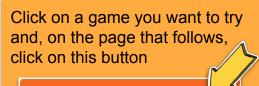

## Try this tutorial!

Then work your way through the tutorials to make that game.